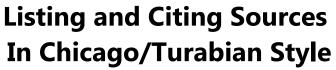

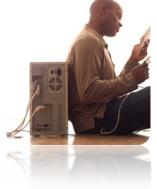

# What is Chicago/Turabian?

Chicago style, also known as Turabian style, is a documentation style based on the *Chicago Manual of Style* and used in academic papers for many humanities disciplines, including history. Chicagostyle citations use superscript numbers in the body of the paper. These numbers guide readers to correspondingly numbered footnotes (at the bottom of the page) or endnotes (at the end of the paper). Ask your instructor which style he/she prefers. A bibliography page is customarily included, as well. *Note: to incorporate sources into your work without giving credit—without listing and citing these sources—is called PLAGIARISM.* 

# What is a Bibliography page?

It is a page on which you list the sources that you have quoted, paraphrased, and/or summarized ("cited") in the body of your research-based assignment. It is formatted in Chicago/Turabian documentation style, and the sources are listed in alphabetical order. It is typed on a separate page and placed at the end of your assignment.

### How do you format sources in Chicago/Turabian style for a Bibliography page?

Online Chicago/Turabian citation guides:

**Purdue University's Online Writing Lab (OWL):** 

http://owl.english.purdue./edu/owl/resource/717/02/

Research and Documentation Online (by Diana Hacker):

http://bcs.bedfordstmartins.com/resdoc5e/

**Chicago Style Citation Quick Guide:** 

http://www.chicagomanualofstyle.org/tools\_citationguide.html

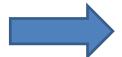

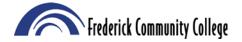

# **Examples of Chicago/Turabian style citations:**

# For a print book:

#### In-text reference:

In his 2004 study, Professor George Herbert reported some surprising findings: it could not be established that any of the lab animals had developed tumors as a result of overfeeding the toxic substance.<sup>12</sup>

#### Footnote or endnote:

12. George Herbert, *Carcinogenic Effects of Toxic Substances on Lab Animals* (New York: Putnam, 2004), 303.

If you cite the same text again later in the paper, but NOT sequentially, you can shorten the note by listing author's last name, a shortened form of the title, and the cited page number (NOTE: See "Ibid" section of this handout if you are citing the same source sequentially):

15. Herbert, Carcinogenic Effects, 28.

#### **BIBLIOGRAPHY:**

Herbert, George. *Carcinogenic Effects of Toxic Substances on Lab Animals*. New York: Putnam, 2004.

For an online book, format as for a print book, followed by a URL and access date.

### For a print journal article:

# **FOOTNOTE OR ENDNOTE:**

14. Jillian Carruthers, "Toxic Substances and Laboratory Primates," *U. S. Journal of Science* 82, no. 4 (2004): 28.

If you cite the same text again later in your paper, but NOT sequentially, you can shorten the note by listing author's last name, a shortened form of the title, and the cited page number (NOTE: See "Ibid" section of this handout if you are citing the same source sequentially):

18. Carruthers, "Toxic Substances," 28.

### **BIBLIOGRAPHY:**

Carruthers, Jillian. "Toxic Substances and Laboratory Primates." U.S. Journal of Science 82, no. 4 (2004): 28-41.

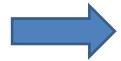

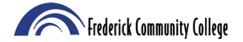

# For a journal article from an online database:

#### **FOOTNOTE OR ENDNOTE:**

6. Lawrence A. Shapiro, "Multiple Realizations," *Journal of Philosophy* 97, no. 12 (December 2000): 642, <a href="http://links.jstor.org/sici?sici=0022-363997#0-Q">http://links.jstor.org/sici?sici=0022-363997#0-Q</a> (accessed September 3, 2004).

#### **BIBLIOGRAPHY:**

Shapiro, Lawrence A. "Multiple Realizations." *Journal of Philosophy* 97, no. 12 (December 2000): 635-54. <a href="http://links.jstor.org/sici?sici=0022-363997#0-Q">http://links.jstor.org/sici?sici=0022-363997#0-Q</a> (accessed September 3, 2004).

# For a short document from a sponsored website:

# FOOTNOTE OR ENDNOTE: (Author, article title, website, sponsor, URL, access date)

12. Marisol Santana, "Selected Findings on the Effects of Toxicity on Lab Animals," *Scientists for the Ethical Treatment of Lab Animals in the United States*, Association of American Research Scientists, <a href="http://www.aers.org">http://www.aers.org</a> (accessed October 20, 2008).

If you cite the same text again, but NOT sequentially, you can shorten subsequent notes by listing author's last name, a shortened form of the title and the web site's URL:

15. Santana, "Selected Findings," <a href="http://www.aers.org">http://www.aers.org</a>.

# BIBLIOGRAPHY: (Author, article title, website, sponsor, URL, access date)

Santana, Marisol. "Selected Findings on the Effects of Toxicity on Lab Animals."

Scientists for the Ethical Treatment of Lab Animals in the United States. Association of American Research Scientists. <a href="http://www.aers.org">http://www.aers.org</a> (accessed October 20, 2008).

### Ibid:

"Ibid." is from the Latin *ibidem* or "in the same place." To cite two notes from the same source SEQUENTIALLY, use "Ibid" and the page number for the second note. "Ibid." by itself is sufficient if the citation is from the same page. Example:

- 12. George Herbert, *Scientists for the Ethical Treatment of Lab Animals in the United States* (New York: Putnam, 2004), 303.
  - 13. Ibid., 306.
  - 14. Ibid.

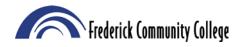